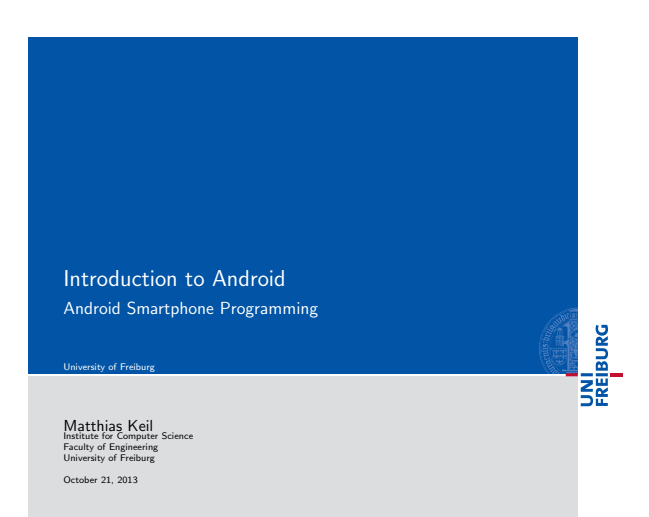

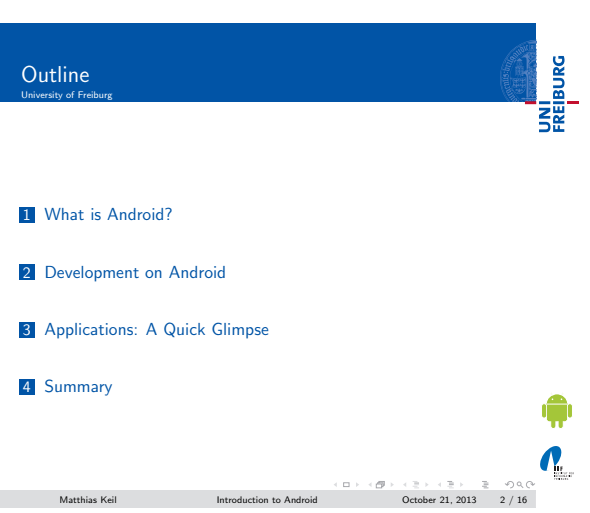

# What is Android? Background University of Freiburg

<span id="page-0-0"></span>**UNITED**<br>FREIBURG

- [Mobile platform \(M](#page-0-0)ore than an OS, has middle ware, key applications...)
- Owned by Google/ developed by Open Handset Alliance
- **Linux kernel**
- [Latest version: 4.3.1 "Jelly Be](#page-1-0)an" (October 2013)

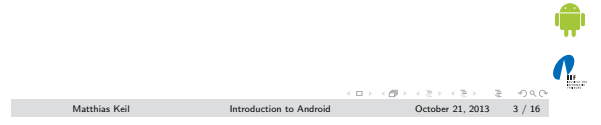

#### Notizen

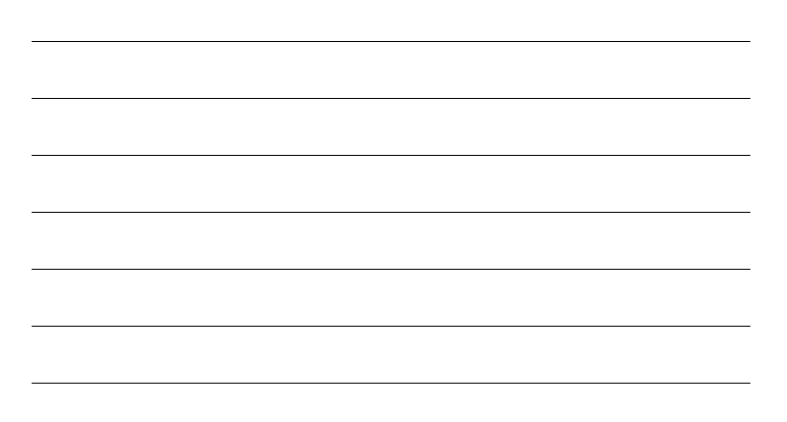

### Notizen

### What is Android? UNI<br>FREIBURG **Specifications**

Notizen

Notizen

- **Media and Graphics Support.**
- Telecommunication and Location Access Support.
- Very rich development environment:
	- Software Development Kit (an Application Framework). Plug-in for the Eclipse IDE.
	- Debugging tools.
- A new instance of the Dalvik Virtual machine for every application on runtime.

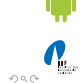

Matthias Keil Introduction to Android October 21, 2013 4 / 16

## Development on Android Android SDK

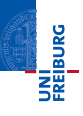

Enables manipulation of all device aspects in application.

- Build applications from scratch or use existing APIs
- Rich and Innovative aspects maintained.

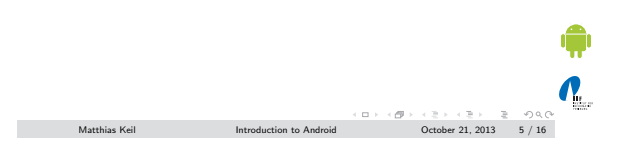

## Development on Android Android SDK

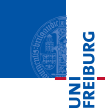

<span id="page-1-0"></span> $\mathbf{Q}_1$ 

Several libraries are included (written in  $C/C++$ ) in the system's core components and are exposed to the developer in the application framework:

- System C library
- **Media Libraries**
- Surface Manager
- **LibWebCore**
- **SGL**
- 3D libraries
- 
- FreeType
- SQLite

 $\Box \rightarrow \Box \rightarrow \Box \rightarrow \Box \rightarrow \Box \rightarrow \Box$ <br>Matthias Keil Introduction to Android October 21, 2013 6 / 16

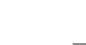

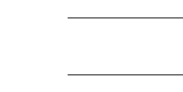

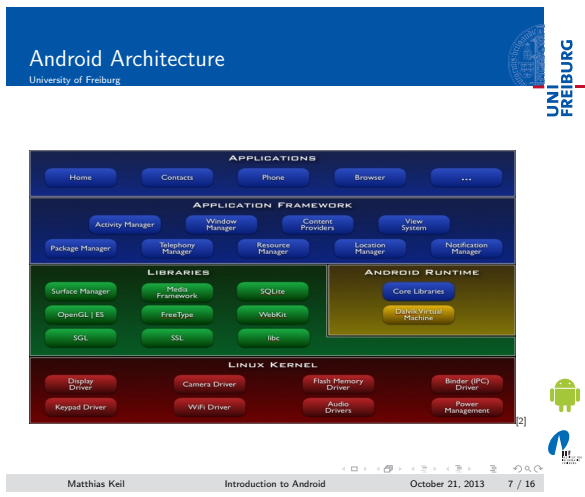

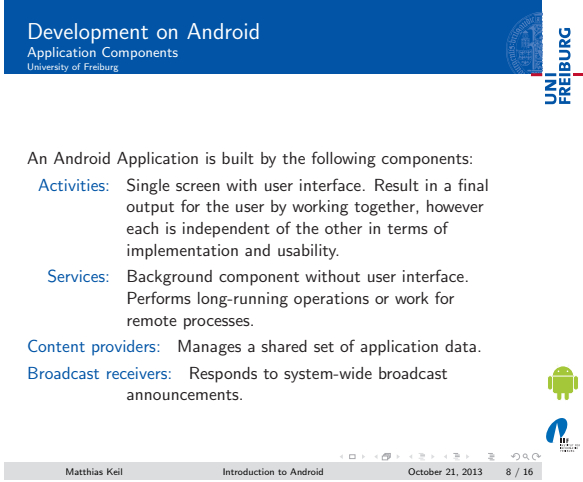

### Development on Android Underlying Processes rlying <mark>l</mark><br>ity of Freil

**UNITED**<br>FREIBURG

 $\Omega$ 

During the runtime of applications a set of services and systems are running:

Views: Basically different ways for data representation to user.

Resource Managers: Provides access to graphics, strings, and layout files.

Notification Manager: Allows applications to display alerts in status bar to interact with user.

Activity Manager: Manages Application Life Cycle.

 $\begin{array}{lcl} \hbox{Matthias Keil} & \mbox{~~} \mbox{~~} \m$ 

### Notizen

Notizen

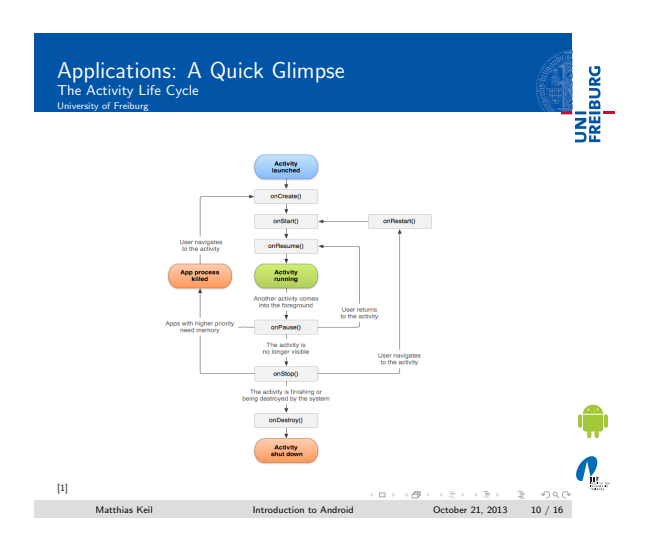

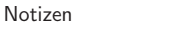

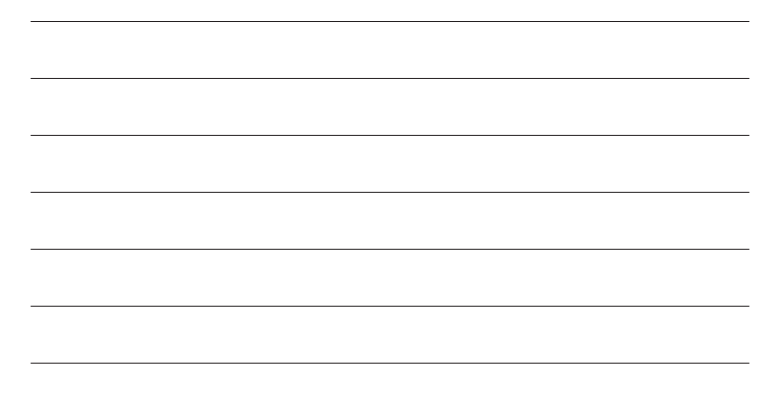

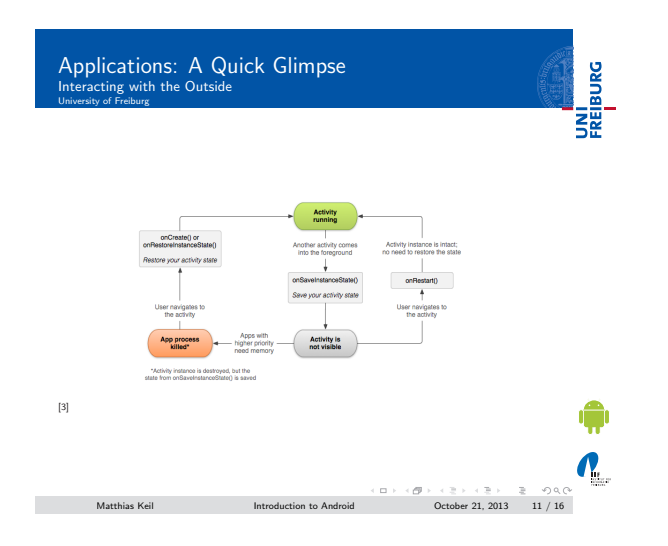

### Notizen

Applications: A Quick Glimpse Interacting with the Outside <mark>cting w</mark><br>v.of Freibu

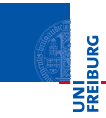

- **Interacting with Android System or other applications.**
- Use Intent Object, includes source, destination and type of interaction.
- Broadcast Receiver handles incoming Intents.
- Effective for real-time interaction.

¢  $\mathbf{Q}_n$  $\hbox{Matthis Kell} \qquad \qquad \text{Introduction to Android} \qquad \qquad \begin{array}{l} \text{\rm Aut}(S) \times \text{\rm Aut}(S) \times \text{\rm Aut}(S) \times \text{\rm Aut}(S) \\ \text{\rm Out}(S) \times \text{\rm Out}(S) \times \text{\rm Out}(S) \times \text{\rm Aut}(S) \times \text{\rm Aut}(S) \times \text{\rm Aut}(S) \times \text{\rm Aut}(S) \times \text{\rm Aut}(S) \times \text{\rm Aut}(S) \times \text{\rm Aut}(S) \times \text{\rm Aut}(S) \times \text{\rm Aut}(S) \times \text{\rm Aut}(S) \times \text{\rm Aut}(S) \times \text{\rm Aut$ 

#### AndroidManifest.xml

- $\blacksquare$  Identify application requirements for user permissions.
- Declare Hardware and Software features required to run.
- Declare minimum API Level to run, and API Levels to be linked to if any.

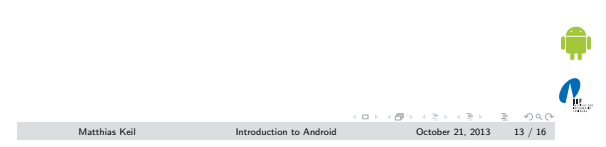

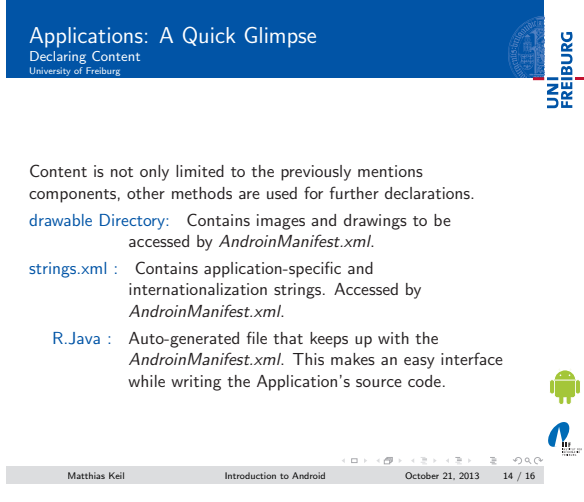

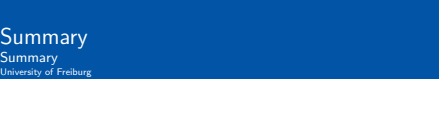

- Android is a Software Stack not only an Operating System.
- Application Framework on Android is very well developed and useful.
- Application Development Fundamentals and Principles provide for an organised and rich environment for developers.
- The Android Architecture makes for a very secure and stable system for all sorts of Applications to run on.

 $\mathbf{N}_{\text{L}}$  $\begin{array}{lcl} \hline &\mbox{if}&\mbox{if}&\mbox{$ 

Notizen

Notizen

Notizen

<span id="page-4-0"></span>彏

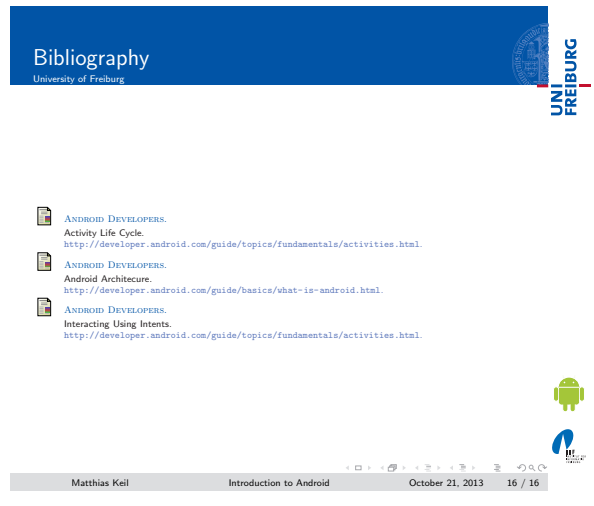

Notizen

L,

 $\overline{a}$ 

Notizen

Notizen

L